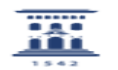

## Creación de un instalador de arranque para macOS

02/05/2024 - 08:14:08

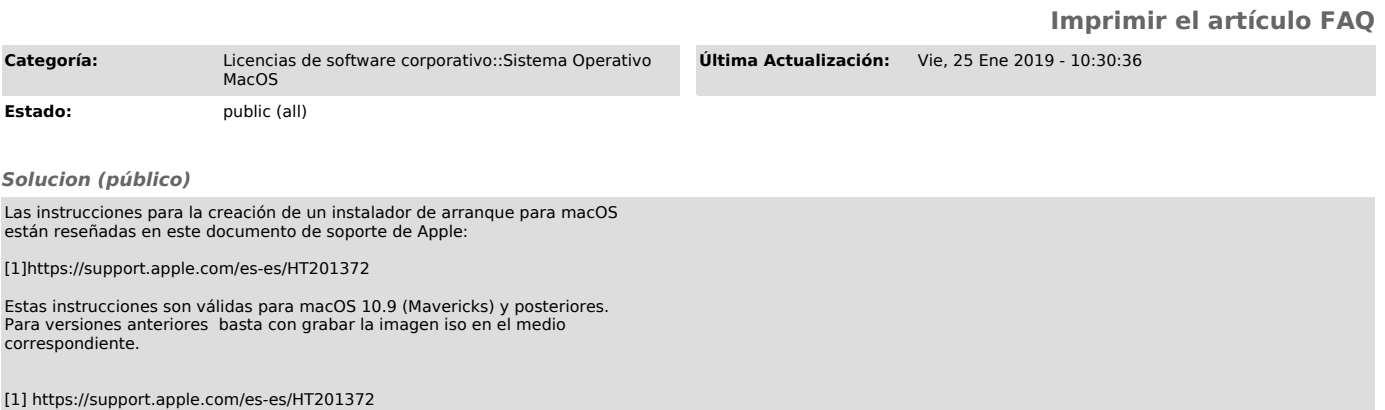